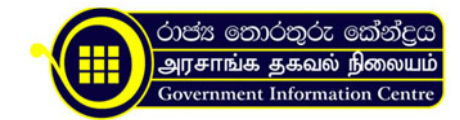

## நூலை நூலை நூலை நூலை நூலை நெல் தெரு நூலை நூலை நூலை நூலை ந

விகாரை விகாரையில் அவைக்காலையில் பாடசாலையில் அவ்வாரு அவிகாரியான அவிகாரியாடுகின்றன. அவிகாரியாடுகின்றன. அவிகாரியாம் பொது அவிகாரியாடுகின்றன ப் பெற்றுக்கொள்ள வெண்டுமாயின் அதன் பெற்றுக்காக அதன் பெற்றுக்கொள்ளது அதன் பெற்றுக்காக அதன் அதன் அதன் அதன் அதன் அ<br>இந்திலான கொருடைய அதன் அதன் பெற்று அதன் பெற்று விடுக்கப்படல் வெண்டும். ஏதும் வெண்டும் எதிர்க்கப்படல் பெற்று பட சுகைக்கின் அமைப்பின் அமைப்பின் அமைப்பில் அமைப்பில் அமைப்பு மேது தொண்டு மேது தொண்டு அமெப்பின் மெதுவத்திரை மேது தொண்டு மேது மெதுவத் தாரித்திர வேண்டும்.

## Organization Information.

நிலை திருதி திருதி திருதி திருதி திரு

 $2222222$ நவின, மாரகம.

.

Ms. imasha u. andrahannadi Telephones: +94 11 2896911, +94 11 2896912 Fax Nos: +94 11 2845537 Email: ita@ayurveda.gov.lk Website: [www.ayurveda.gov.lk](https://www.ayurveda.gov.lk)

 .tb\_button {padding:1px;cursor:pointer;border-right: 1px solid #8b8b8b;border-left: 1px solid #FFF;border-bottom: 1px solid #fff;}.tb\_button.hover {borer:2px outset #def; background-color: #f8f8f8 !important;}.ws\_toolbar {z-index:100000} .ws toolbar .ws tb btn {cursor:pointer;border:1px solid #555;padding:3px} .tb\_highlight{background-color:yellow} .tb hide {visibility:hidden} .ws toolbar img {padding:2px;margin:0px}

.tb\_button {padding:1px;cursor:pointer;border-right: 1px solid #8b8b8b;border-left: 1px solid #FFF;border-bottom: 1px solid #fff;}.tb\_button.hover {borer:2px outset #def; background-color: #f8f8f8 !important;}.ws\_toolbar {z-index:100000} .ws toolbar .ws tb btn {cursor:pointer;border:1px solid #555;padding:3px} .tb\_highlight{background-color:yellow} .tb hide {visibility:hidden} .ws toolbar img {padding:2px;margin:0px}

.tb\_button {padding:1px;cursor:pointer;border-right: 1px solid #8b8b8b;border-left: 1px solid #FFF;border-bottom: 1px solid #fff; }.tb\_button.hover {borer:2px outset #def; background-color: #f8f8f8 !important;}.ws\_toolbar {z-index:100000} .ws\_toolbar .ws\_tb\_btn {cursor:pointer;border:1px solid #555;padding:3px} .tb\_highlight{background-color:yellow} .tb hide {visibility:hidden} .ws toolbar img {padding:2px;margin:0px}

.tb\_button {padding:1px;cursor:pointer;border-right: 1px solid #8b8b8b;border-left: 1px solid #FFF;border-bottom: 1px solid #fff;}.tb\_button.hover {borer:2px outset #def; background-color: #f8f8f8 !important;}.ws\_toolbar {z-index:100000} .ws toolbar .ws tb btn {cursor:pointer;border:1px solid #555;padding:3px} .tb\_highlight{background-color:yellow} .tb hide {visibility:hidden} .ws toolbar img {padding:2px;margin:0px}

.tb\_button {padding:1px;cursor:pointer;border-right: 1px solid #8b8b8b;border-left: 1px solid #FFF;border-bottom: 1px solid #fff; }.tb\_button.hover {borer:2px outset #def; background-color: #f8f8f8 !important;}.ws\_toolbar {z-index:100000} .ws toolbar .ws tb btn {cursor:pointer;border:1px solid #555;padding:3px} .tb\_highlight{background-color:yellow} .tb hide {visibility:hidden} .ws toolbar img {padding:2px;margin:0px}

.tb\_button {padding:1px;cursor:pointer;border-right: 1px solid #8b8b8b;border-left: 1px solid #FFF;border-bottom: 1px solid #fff;}.tb\_button.hover {borer:2px outset #def; background-color: #f8f8f8 !important;}.ws\_toolbar {z-index:100000} .ws toolbar .ws tb btn {cursor:pointer;border:1px solid #555;padding:3px} .tb\_highlight{background-color:yellow} .tb hide {visibility:hidden} .ws\_toolbar img {padding:2px;margin:0px}